# **PRÍLOHA B**

## **K ú! správnych odpovedí**

**27. tabu ka K ú! správnych odpovedí v oboch variantoch testu** 

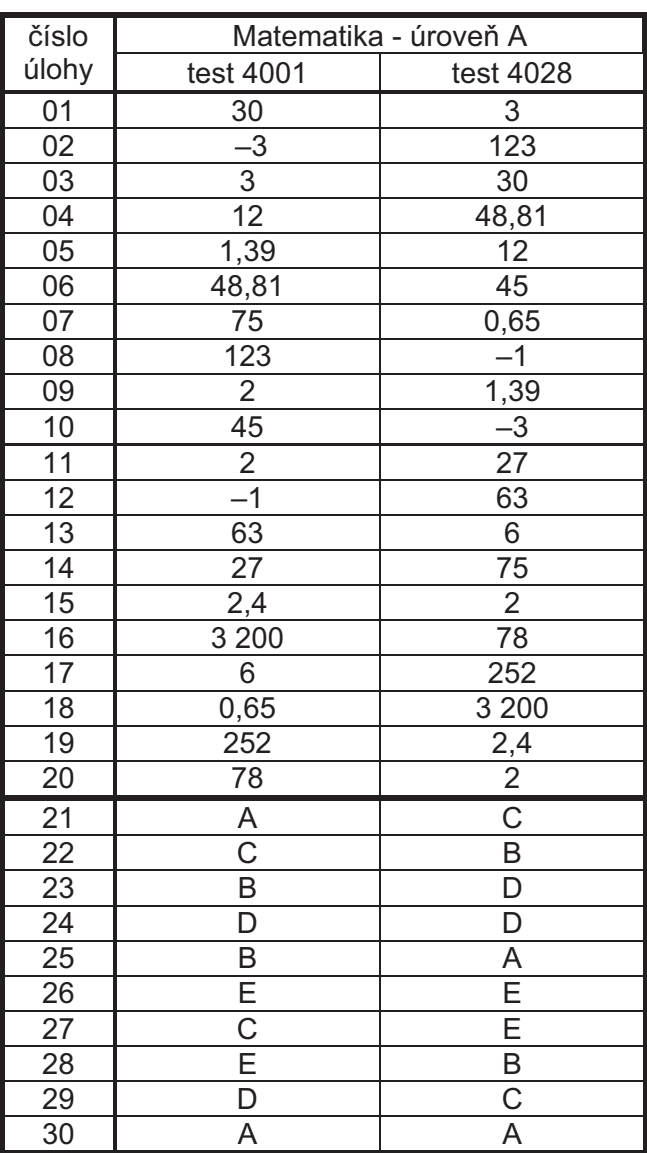

**Test z matematiky - úrove" A** 

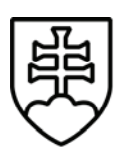

# MINISTERSTVO ŠKOLSTVA SLOVENSKEJ REPUBLIKY

### STROMOVÁ 1, 813 30 BRATISLAVA

# **MATURITA 2007 EXTERNÁ "AS#**

## M A T E M A T I K A

### úroveň A kód testu: 4001

### NEOTVÁRAJTE, POČKAJTE NA POKYN! PREČÍTAJTE SI NAJPRV POKYNY K TESTU!

- Test obsahuje **30 úloh**.
- V teste sa stretnete s dvoma typmi úloh:
	- Pri úlohách s krátkou odpoveďou napíšte jednotlivé číslice výsledku do príslušných políčok odpoveďového hárka. Rešpektujte pritom predtlačenú polohu desatinnej čiarky.
	- Pri úlohách s výberom odpovede vyberte správnu odpoveď spomedzi niekoľkých ponúkaných možností, z ktorých je vždy správna iba jedna. Správnu odpoveď zaznačte krížikom do príslušného políčka odpoveďového hárka.
- · Z hľadiska hodnotenia sú všetky úlohy rovnocenné.
- Na vypracovanie testu budete mať 120 minút.
- Pri práci smiete používať iba písacie potreby, kalkulačku a prehľad vzorcov, ktorý je súčasťou tohto testu. Nesmiete používať zošity, učebnice ani inú literatúru.
- Poznámky si robte na pomocný papier. Na obsah pomocného papiera sa pri hodnotení neprihliada.
- **Podrobnejšie pokyny na vypl"ovanie odpove#ového hárka sú na poslednej strane testu. Pre!ítajte si ich.**
- Pracujte rýchlo, ale sústreďte sa.

Želáme Vám veľa úspechov!

### **Za!nite pracova\$, až ke# dostanete pokyn!**

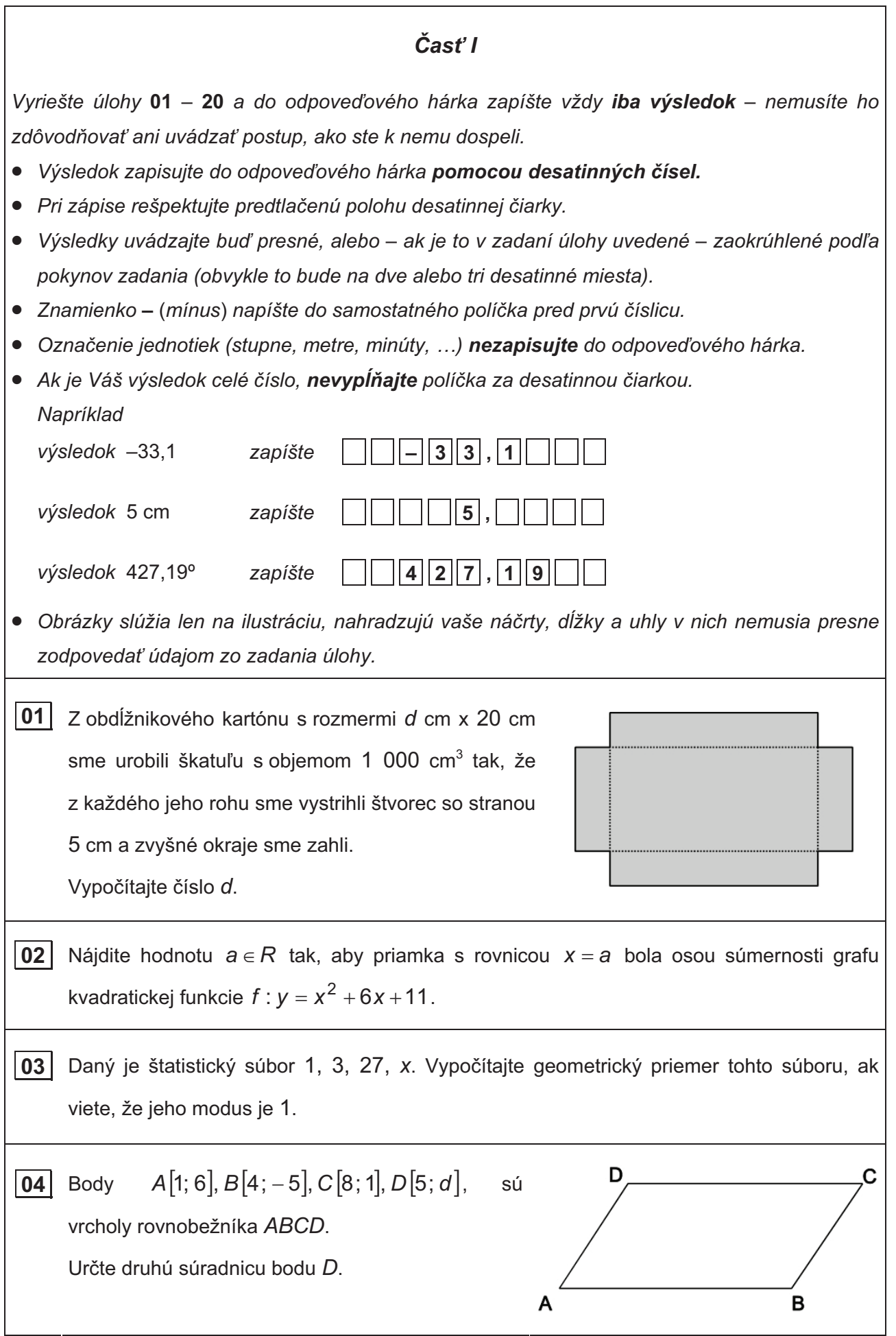

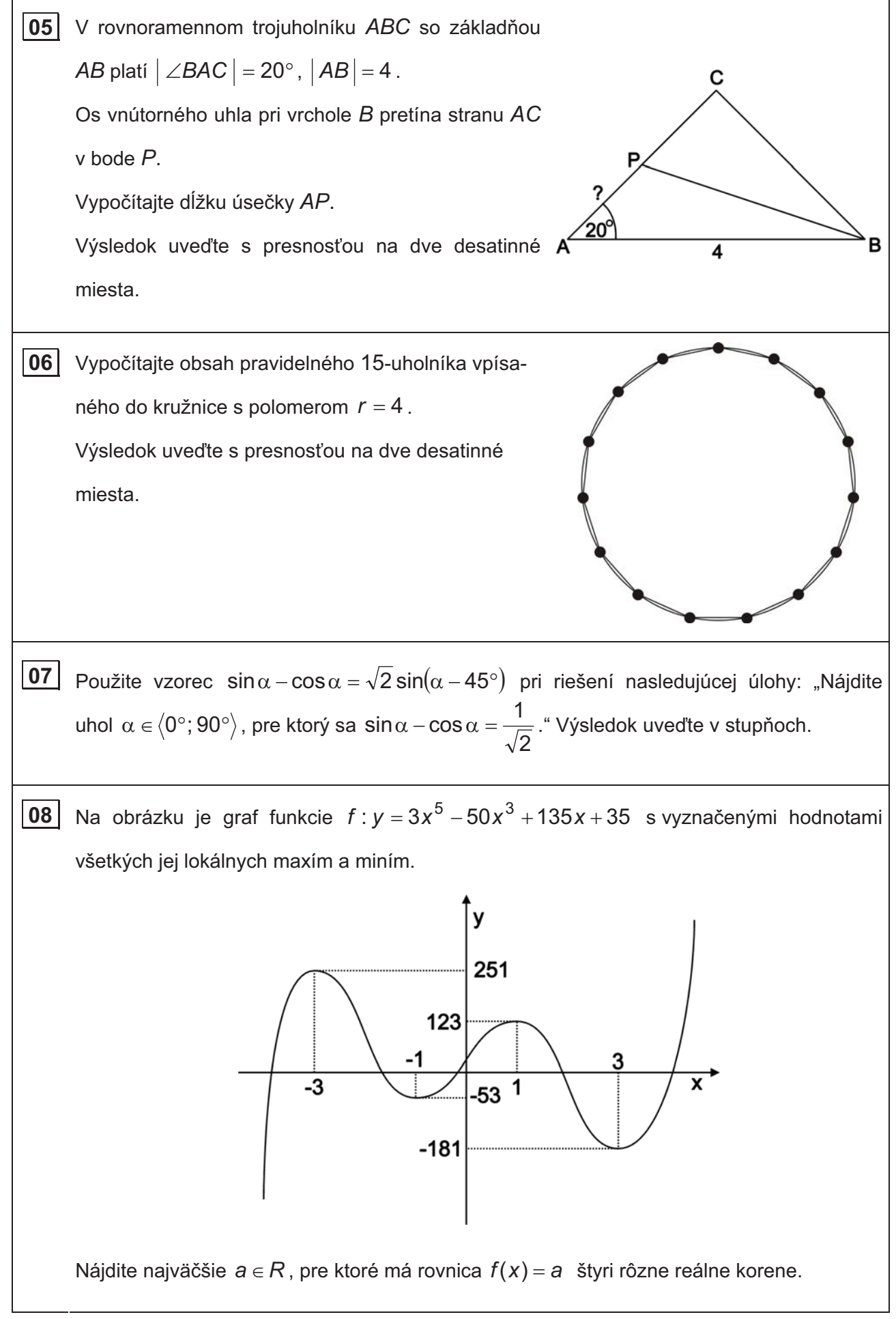

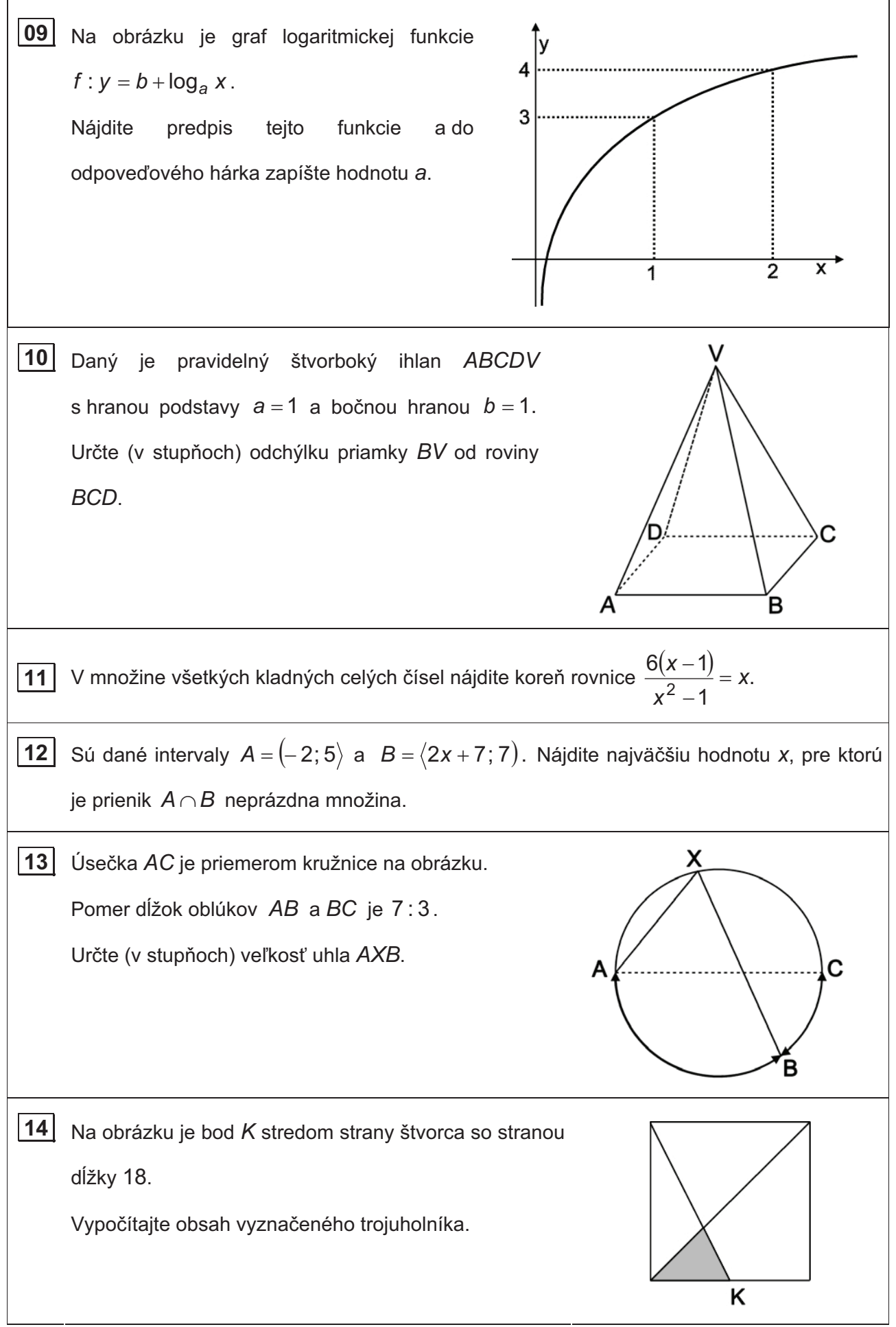

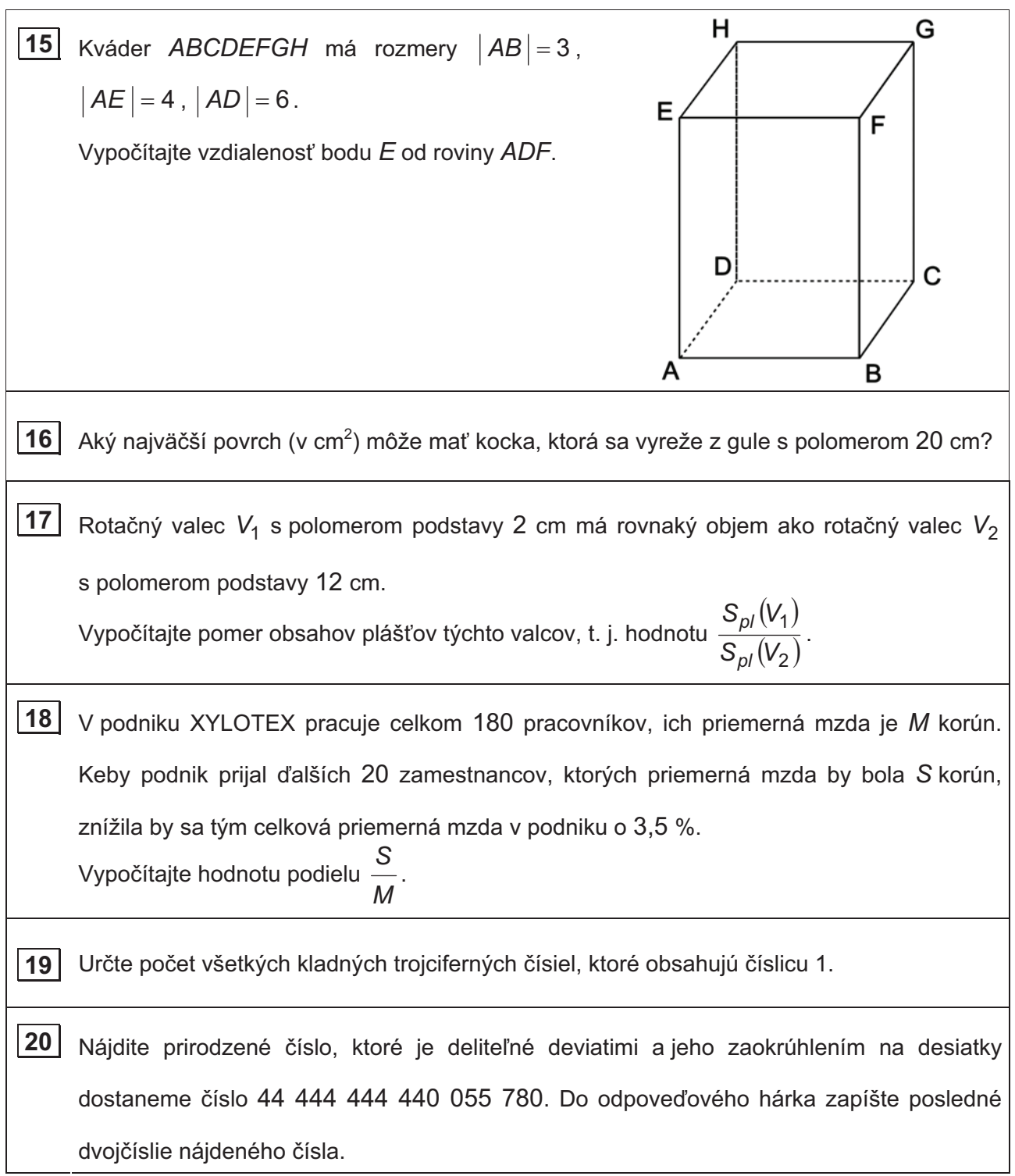

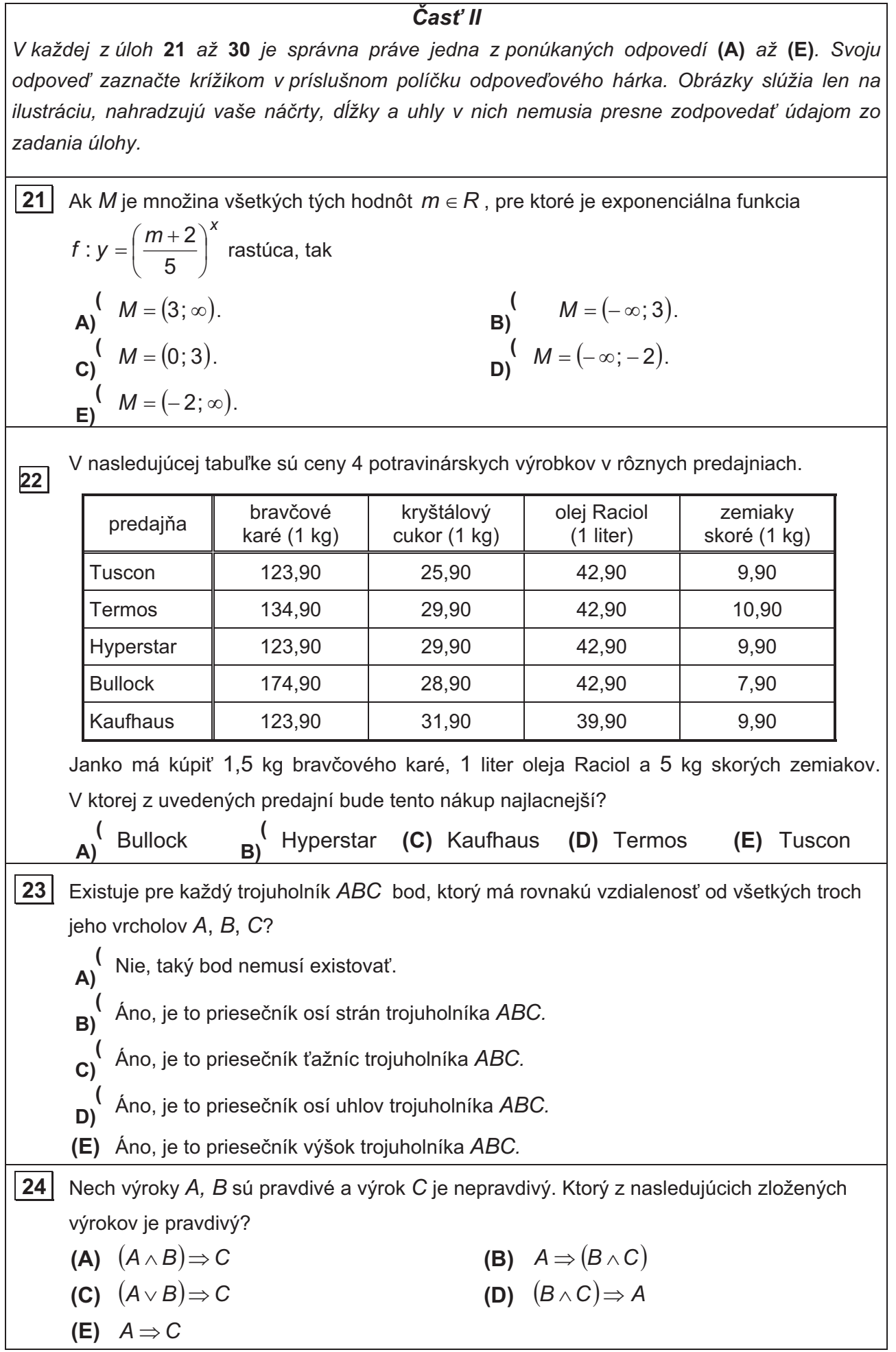

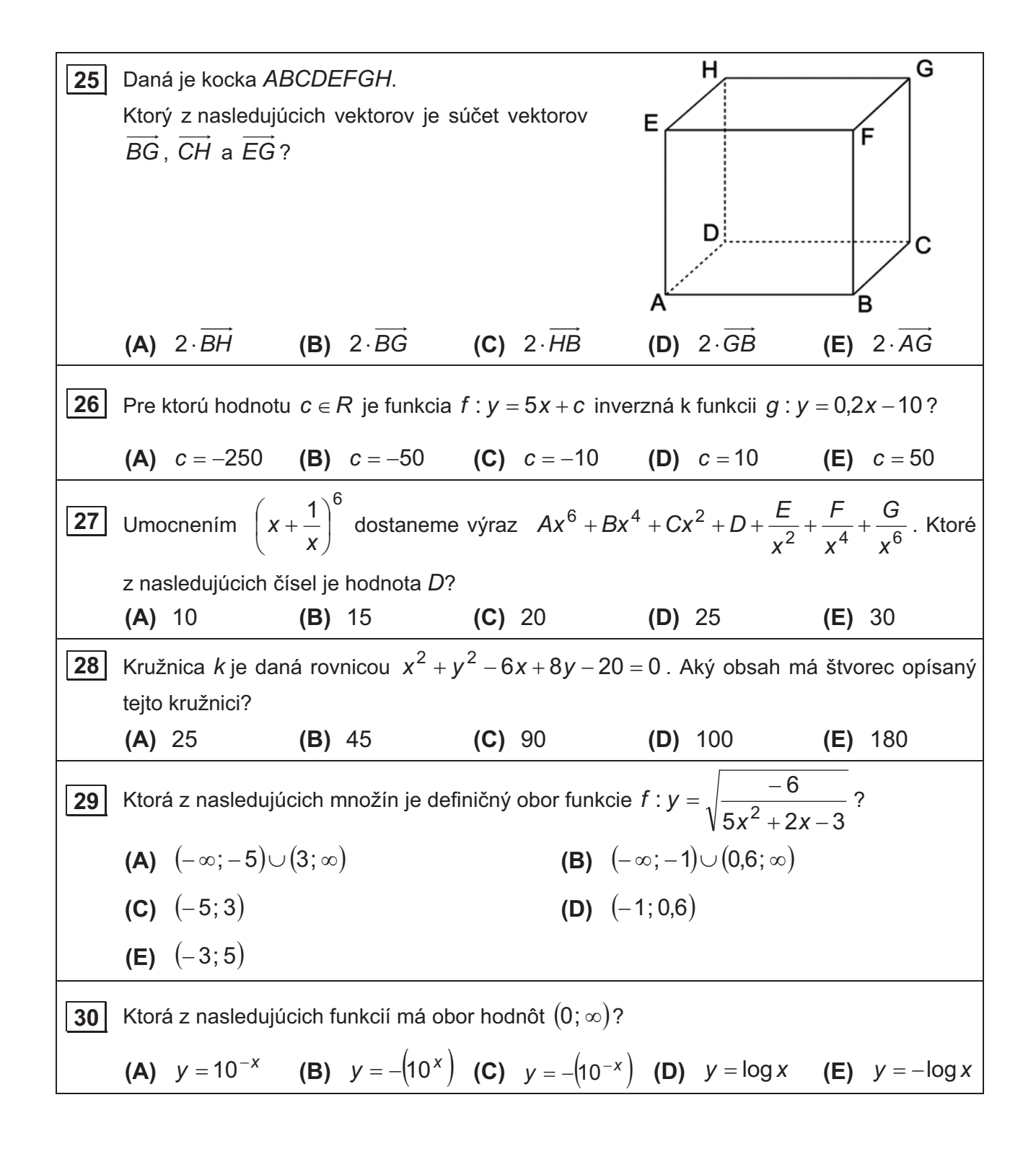

#### **KONIEC TESTU**

Prehľad vzorcov Mocniny:  $a^x \cdot a^y = a^{x+y}$   $\frac{a}{b} = a^{x-y}$ *y x a a*  $\frac{a^{x}}{a^{y}} = a^{x-y}$   $(a^{x})^{y} = a^{x,y}$   $(a.b)^{x} = a^{x}.b^{x}$   $\left(\frac{a}{b}\right)^{x} = \frac{a^{x}}{b^{x}}$ *x x b a b*  $\left(\frac{a}{b}\right)^{x} =$ #  $\left(\frac{a}{b}\right)$  $\overline{\phantom{0}}$  $\big($ *x x a*  $a^{-x} = \frac{1}{a^x}$  *x y y y x x*  $a^y = \sqrt[y]{a}$ Goniometrické funkcie:  $\sin^2 x + \cos^2 x = 1$  tg  $x = \frac{\sin x}{\cos x}$  $x = \frac{\sin x}{x}$ cos  $=\frac{\sin x}{x}$  x 0° 30° 45° 60° 90°  $\sin 2x = 2 \cdot \sin x \cos x$   $\cos 2x = \cos^2 x - \sin^2 x$   $\sin x \parallel 0$ 2 1  $\overline{2}$  $\sqrt{2}$ 2  $\sqrt{3}$ 1  $x \mid \, = \cos x$ 2  $\left|\frac{\pi}{2} - x\right| =$  $\big)$  $\left(\frac{\pi}{2} - x\right)$  $\setminus$  $\big($  $\left(\frac{\pi}{2} - x\right) = \cos x$   $\cos \left(\frac{\pi}{2} - x\right) = \sin x$ 2  $|\cos \frac{\pi}{2} - x|$  =  $\big)$  $\left(\frac{\pi}{2} - x\right)$  $\setminus$  $\big($  $\frac{\pi}{2}$  –  $\cos x$  1 2  $\sqrt{3}$ 2  $\sqrt{2}$ 2 1 0 Trigonometria: Sínusová veta:  $\frac{a}{\cdot}$  =  $\frac{b}{\cdot}$  =  $\frac{c}{\cdot}$  = 2*r* sin $\alpha$  sin $\beta$  sin  $=$  $\gamma$ =  $\beta$  $=$  $\frac{\partial}{\partial \alpha} = \frac{\partial}{\partial s} = \frac{\partial}{\partial \alpha} = 2r$  Kosínusová veta:  $c^2 = a^2 + b^2 - 2ab \cdot \cos \gamma$ Logaritmus:  $\log_x(x \cdot y) = \log_x x + \log_x y$  $\log_{z}(x \cdot y) = \log_{z} x + \log_{z} y$   $\log_{z} \frac{1}{x} = \log_{z} x - \log_{z} y$ *y x*  $\log_{z} \frac{X}{Y} = \log_{z} x - \log_{z} x$  $x^k = k \cdot \log_z x$  $log_z x^k = k$ .log *y x x z z y* log  $\log_{V} x = \frac{\log}{1}$ Aritmetická postupnosť:  $a_n = a_1 + (n-1) \cdot d$  $s_n = \frac{n}{2}(a_1 +$ <u>Geometrická postupnosť</u>:  $a_n = a_1 . q^{n-1}$  $a_n = a_1 \cdot q^{n-1}$   $s_n = a_1 \frac{q}{q-1}, q \neq 1$  $1 \frac{q^n-1}{q-1}, q \neq$  $= a_1 \frac{q^n - 1}{q}, q$ *q*  $s_n = a_1 \frac{q}{q}$ *n n* Kombinatorika:  $P(n) = n!$  $\overline{(n-k)!}$  $(k,n) = \frac{n!}{(n+1)!}$ *n k*  $V(k,n) = \frac{n}{k}$ -  $= \frac{n!}{(n+1)!}$   $C(k,n) =$  $\frac{k!(n-k)!}{k!}$ *!n k n C n,k*  $= \frac{n!}{k!(n-1)!}$  $\big)$  $\overline{\phantom{a}}$  $\overline{\phantom{a}}$  $\overline{\phantom{0}}$  $\big($  $=$  $! n_2! ... n_k!$  $f(n_1, n_2,..., n_k) = \frac{n!}{(n_1, n_2,..., n_k)!}$  $1: 11<sub>2</sub>$  $1, 112$ *k*  $k = \frac{n_1! n_2! ... n_n}{n_1! n_2! ... n_n}$  $P'(n_1, n_2,...,n_k) = \frac{n!}{n_1! n_2!...n_k!}$  $\ldots$ ,  $n_k$ ) =  $V'(k,n) = n^k$   $C'(k,n) = \binom{n+n-1}{k}$  $\big)$  $\mathcal{L}$  $\overline{\phantom{a}}$  $\setminus$  $(n + k -$ ) *k n k C k n* 1  $'(k, n)$ Geometrický priemer:  $\sqrt[n]{a_1 \cdot a_2 \cdots a_n}$  $1 a_2 \cdots a_n$  Harmonický priemer:  $a_1$   $a_2$   $a_n$ *n*  $1 \t1 \t1$ 1  $a_2$  $+$   $+$   $\cdots$   $+$ Analytická geometria: Parametrické vyjadrenie priamky:  $X = A + t \, \vec{u}$  $\overline{\phantom{a}}$  $= A + t \, \vec{u}$  ,  $t \in R$ Všeobecná rovnica priamky:  $ax + by + c = 0$ ;  $[a; b] \neq [0; 0]$ Uhol vektorov:  $\vec{u}$ . $\vec{v}$  $cos \varphi = \frac{\vec{u} \cdot \vec{v}}{|\vec{v}|| \cdot \vec{v}|}$ Všeobecná rovnica roviny:  $ax + by + cz + d = 0$ ;  $[a; b; c] \neq [0; 0; 0]$ Stredový tvar rovnice kružnice:  $(x - m)^2 + (y - n)^2 = r^2$ Objemy a povrchy telies:

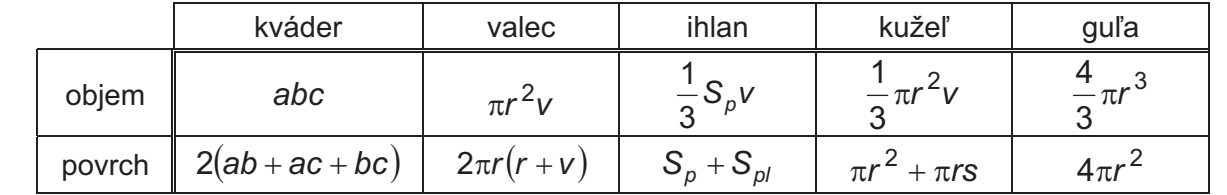

#### **Pokyny na vypl ovanie odpove!ového hárka**

Odpoveďové hárky budú skenované, nesmú sa kopírovať. Aby skener vedel prečítať vaše odpovede, musíte dodržať nasledujúce pokyny:

- · Píšte perom s čiernou alebo modrou náplňou. Nepoužívajte tradičné plniace perá, veľmi tenko píšuce perá, obyčajné ceruzky ani pentelky.
- Textové polia (kód školy, kód testu, kód žiaka, ...) vyplňujte veľkými tlačenými písmenami alebo číslicami podľa predpísaného vzoru. Vpisované údaje nesmú presahovať biele pole určené na vpisovanie.

# ABCDEFGHIJKLMNOPQRSTUVWXYZ0123456789

- Riešenia úloh s výberom odpovede zapisujte krížikom  $\boxtimes$ .
- **·** Správne zaznačenie odpovede (A)
- **•** Nesprávne zaznačenie odpovede (B)

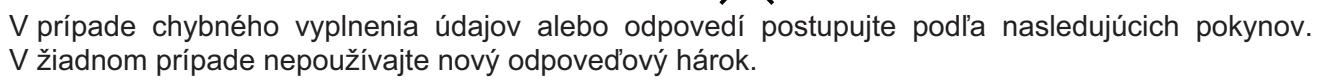

• Keď sa pomýlite alebo neskôr zmeníte názor, úplne zaplňte políčko so zlým krížikom a urobte nový krížik.

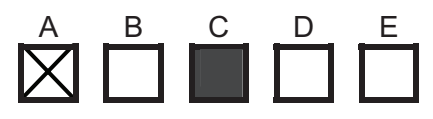

A B C D E

A B C D E

A B C D E

· Ak náhodou znovu zmeníte názor a chcete zaznačiť pôvodnú odpoveď, urobte krížiky do všetkých políčok a zaplnené políčko dajte do krúžku.

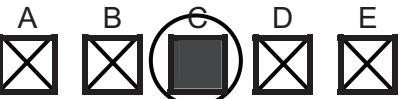

- Jednotlivé číslice riešenia úlohy s krátkou odpoveďou napíšte do príslušných políčok podľa predpísaného vzoru. Rešpektujte pritom predtlačenú polohu desatinnej čiarky. Do políčka napíšte najviac jednu číslicu, resp. znak "-".
- $\bullet$  Správne zapísaný výsledok  $-3,1$
- 
- $\bullet$  Oprava predchádzajúceho zápisu  $-3.1$   $\parallel$   $\parallel$   $\parallel$   $\parallel$   $\parallel$   $\parallel$  3 alebo 3 , 1

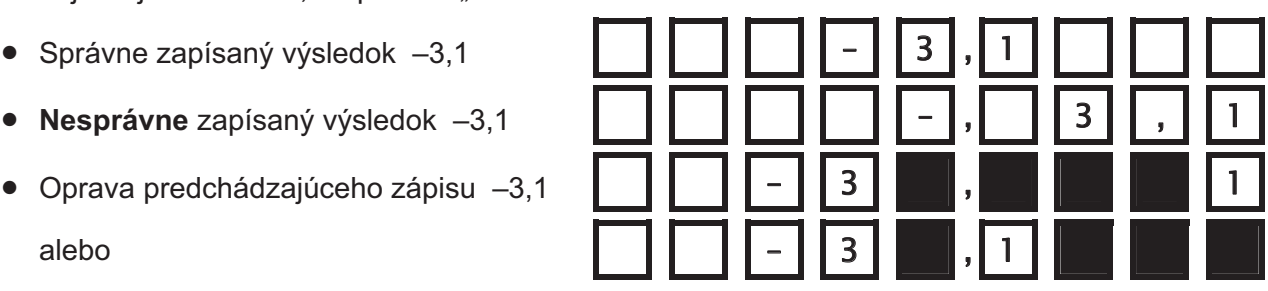

Neotvárajte test, pokiaľ nedostanete pokyn!

*Test je spolufinancovaný Európskym sociálnym fondom*